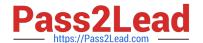

# HP0-M47<sup>Q&As</sup>

HP Functional Testing 11.x Software

## Pass HP HP0-M47 Exam with 100% Guarantee

Free Download Real Questions & Answers PDF and VCE file from:

https://www.pass2lead.com/hp0-m47.html

100% Passing Guarantee 100% Money Back Assurance

Following Questions and Answers are all new published by HP Official Exam Center

- Instant Download After Purchase
- 100% Money Back Guarantee
- 365 Days Free Update
- 800,000+ Satisfied Customers

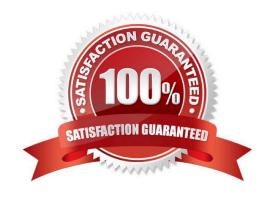

## https://www.pass2lead.com/hp0-m47.html

## 2024 Latest pass2lead HP0-M47 PDF and VCE dumps Download

## **QUESTION 1**

What is the purpose of the Visual Relation Identifier?

- A. It allows identification of objects, based on mapping of the Object Hierarchy to the AUT.
- B. It allows identification of objects, based on sorting of objects on the AUT in a specific order.
- C. It allows identification of objects, based on mapping to specific default classes.
- D. It allows identification of objects, based on their neighboring objects.

Correct Answer: D

#### **QUESTION 2**

An HP QuickTest Professional instructor needs to take a sample test that was built in HP Application Lifecycle Management to an off-site training facility.

What is the simplest way to convert that test into a portable format?

- A. Use the Export to Portable feature to export the test with its object repository into XML format.
- B. Use the Save Test with Resources feature for main test and do the same for the test that contains the called reusable actions.
- C. Use the Save Test with Resources feature.
- D. Use the Export to Zip feature.

Correct Answer: C

## **QUESTION 3**

Which public toolkits are supported by the Web Add-in Extensibility feature? (Select four.)

- A. ASP.NET AJAX
- B. FOX
- C. SUN JWDK
- D. Motif
- E. Google Web Toolkit
- F. YahooUI
- G. Dojo

## https://www.pass2lead.com/hp0-m47.html

2024 Latest pass2lead HP0-M47 PDF and VCE dumps Download

H. COM.NET AJAX

Correct Answer: AEFG

## **QUESTION 4**

In the test results, square brackets around a test object name indicate that the test object was dynamically created using which functions? (Select two.)

- A. Child Objects method
- B. Smart Identification
- C. DynamicBuild method
- D. Create method
- E. Programmatic Description

Correct Answer: AE

#### **QUESTION 5**

How is the Low Level Recording mode initiated?

- A. by clicking Tools > Automation menu > Activate Low Level Recording
- B. by clicking Record and pressing F8
- C. by clicking the Record button twice
- D. by clicking Record and selecting it from the Automation menu

Correct Answer: D

**HP0-M47 Practice Test** 

HP0-M47 Study Guide

**HP0-M47 Exam Questions**